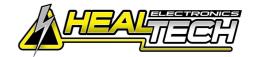

### Triumph Daytona 675 2006-2012 (ARA-1 + ARA-K4A + ARA-D21)

Secure the bike on a stand.

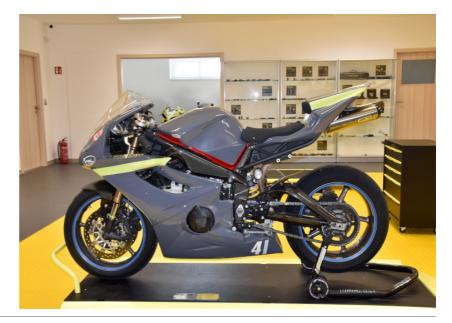

Remove the seats.

Remove the fuel tank and the airbox.

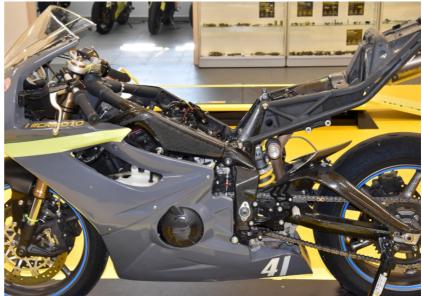

Locate the ignition coil connectors under the airbox.

Plug the ARA connectors in-line with the ignition coil connectors.

(Make sure the ARA plugs marked with RED square are connected, and leave one coupler unused)

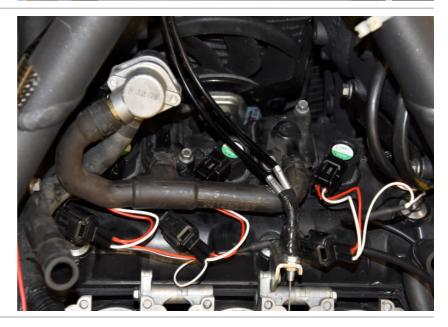

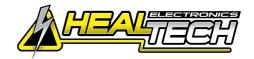

#### Triumph Daytona 675 2006-2012 (ARA-1 + ARA-K4A + ARA-D21)

Connect the ARA Black wire terminal to the battery negative terminal.

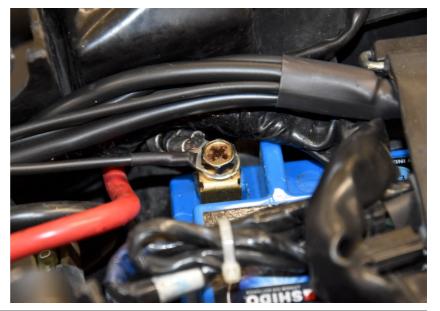

Use the supplied washer between the holder bracket and the mudguard.

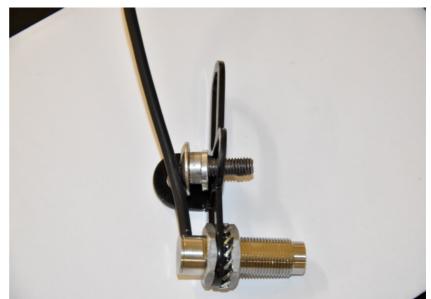

Mount the supplied disk and wheel speed sensor at the front wheel.

(For the disk mounting see the Front Disc Mounting all bikes without ABS supplementary manual. Reinstall the brake disk as per the bike's service manual. For safety, you may use threadlocker to make sure the nut or bolt won't get loose due to vibrations. Adjust and tighten the sensor so that the sensor's tip will be in the centerline of the targets. The air-gap should be about 1mm.)

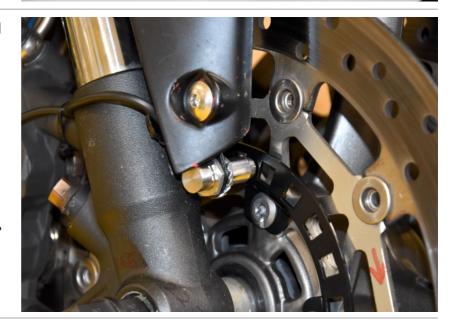

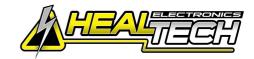

#### Triumph Daytona 675 2006-2012 (ARA-1 + ARA-K4A + ARA-D21)

Splice the ARA Green wire to the Pink/Yellow wire of the speed sensor connector.

Connect the 3-pole front wheel speed sensor connector to the ARA wiring.

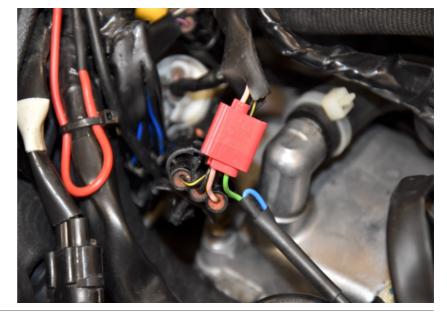

Mount the switch onto the handlebar.

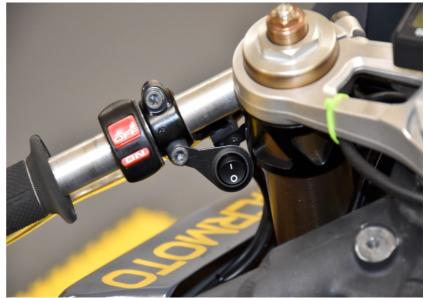

Mount the LED indicator on the dashboard.

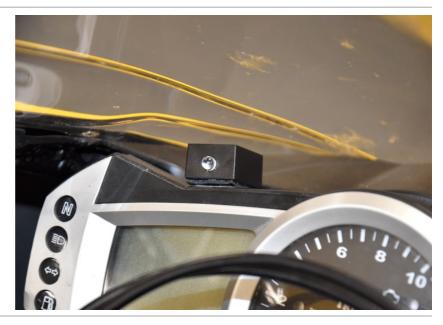

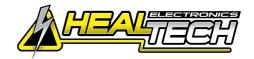

### Triumph Daytona 675 2006-2012 (ARA-1 + ARA-K4A + ARA-D21)

Typical position for the ARA module.

Secure the unit properly.

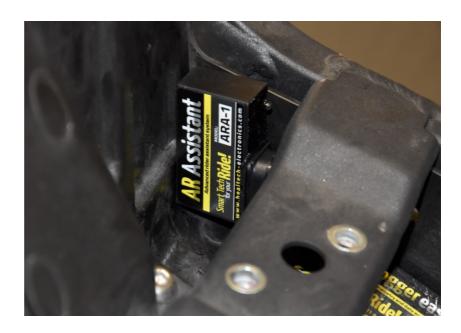